Page 1 of 3 edHelper.com

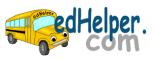

Date \_\_\_\_\_(Answer ID # 0672019)

## **Surface Area**

Find the <u>surface area</u> of each solid to the nearest tenth. (use  $\pi = 3.14$ )

| 1. | ~ a            |
|----|----------------|
|    |                |
|    | \ <sup>D</sup> |

$$a = 34 \text{ mm}$$

18 mm

2.

$$a = 3.9 \text{ in}$$

3.2 in

$$c = 6.5 \text{ in}$$

3.

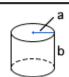

$$a = 7.8 \text{ cm}$$

$$b = 7 \text{ cm}$$

4.

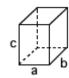

33 in

b =30 in

35 in

5.

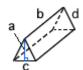

21 cm

44 cm

40 cm c =

29 cm d =

6.

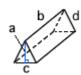

56 mm

74 mm

c =66 mm

65 mm d =

7.

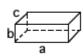

68 cm

36 cm

48 cm

8.

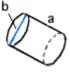

22 mm

18.6 mm b =

9.

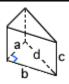

24 in

45 in

4.8 in

d =51 in

10.

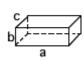

29 mm

5 mm

c =10 mm 11.

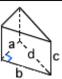

5 in

12 in

6.1 in c =

d =13 in 12.

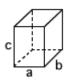

26 cm

22 cm

c =23 cm edHelper.com Page 2 of 3

**Answer Key 0672019** 

1.

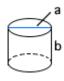

$$a = 34 \text{ mm}$$

$$b = 18 \text{ mm}$$

surface area =  $3736.6 \text{ mm}^2$ 

2.

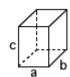

$$a = 3.9 in$$

$$b = 3.2 in$$

$$c = 6.5 \text{ in}$$

surface area =  $117.26 \text{ in}^2$ 

3.

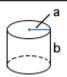

$$a = 7.8 \text{ cm}$$

$$b = 7 \text{ cm}$$

surface area =  $725 \text{ cm}^2$ 

4.

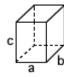

$$a = 33 \text{ in}$$

$$b = 30 in$$

$$c = 35 in$$

surface area =  $6390 \text{ in}^2$ 

5.

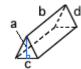

$$a = 21 \text{ cm}$$

$$b = 44 \text{ cm}$$

$$c = 40 \text{ cm}$$

$$d = 29 \text{ cm}$$

surface area =  $5152 \text{ cm}^2$ 

6.

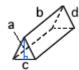

a = 56 mm

b = 74 mm

c = 66 mm

d = 65 mm

 $surface area = 18200 \text{ mm}^2$ 

edHelper.com Page 3 of 3

## **Answer Key 0672019**

7.

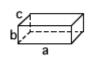

a = 68 cm

b = 36 cm

c = 48 cm

 $surface area = 14880 cm^2$ 

8.

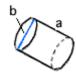

a = 22 mm

b = 18.6 mm

 $surface area = 2044.8 mm^2$ 

9.

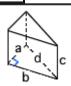

a = 24 in

o = 45 in

c = 4.8 in

d = 51 in

surface area =  $1656 \text{ in}^2$ 

10.

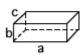

a = 29 mm

b = 5 mm

c = 10 mm

 $surface area = 970 \text{ mm}^2$ 

11.

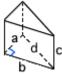

a = 5 in

b = 12 in

c = 6.1 in

d = 13 in

surface area =  $243 \text{ in}^2$ 

12.

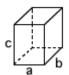

a = 26 cm

b = 22 cm

c = 23 cm

 $surface area = 3352 cm^2$